# System Programming – Day 4 Rust

Nils Asmussen

09/27/2022

#### What is Rust?

A language empowering everyone to build reliable and efficient software.

(rust-lang.org)

# Why Another Language?

- We have plenty of languages to build reliably software:
	- $\bullet$  Java, C#, Go, Python, Ruby, ...
	- All of these trade performance for safety  $\bigcirc$
	- $\bullet$  All of them have a runtime (garbage collector, ...)

# Why Another Language?

- We have plenty of languages to build reliably software:
	- $\bullet$  Java, C#, Go, Python, Ruby, ...
	- All of these trade performance for safety  $\bullet$
	- All of them have a runtime (garbage collector,  $\dots$ )
- We have plenty of languages to build efficient software:
	- $C, C_{++}, D, Assembl, ...$
	- All of them trade safety for performance

# Why Another Language?

- We have plenty of languages to build reliably software:
	- $\bullet$  Java, C#, Go, Python, Ruby, ...
	- All of these trade performance for safety  $\bullet$
	- All of them have a runtime (garbage collector,  $\dots$ )
- We have plenty of languages to build efficient software:
	- $C, C_{++}, D, Assembl, ...$
	- All of them trade safety for performance
- System programming requires efficiency/control and safety!

#### But Good Developers Don't Need Safety!

#### But Good Developers Don't Need Safety!

#### We closely study the root cause trends of vulnerabilities & search for patterns

% of memory safety vs. non-memory safety CVEs by patch year

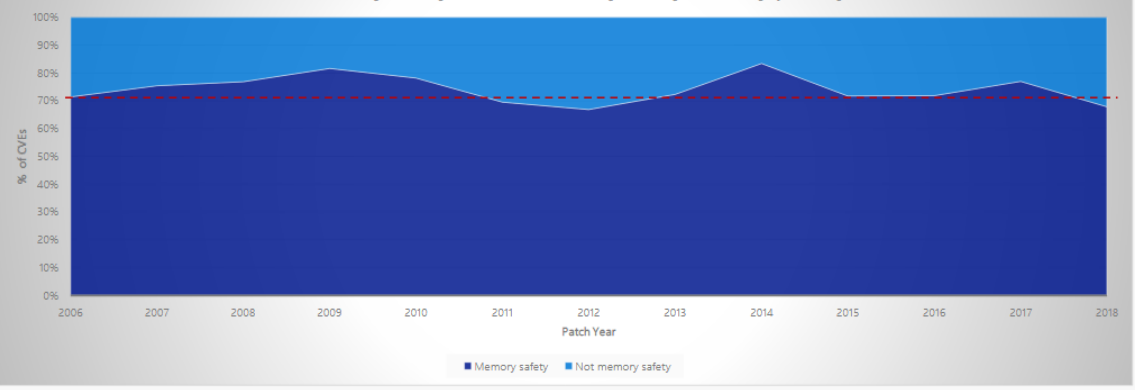

# But Good Developers Don't Need Safety!

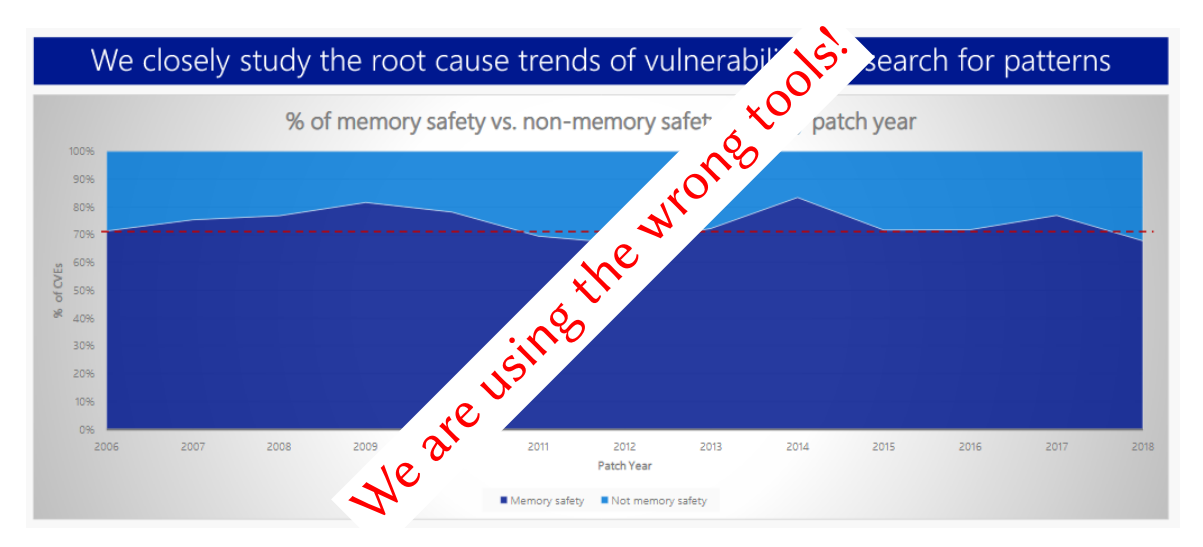

#### General Idea of Rust

- C/C++ declare everything that is unsafe as "undefined behavior"
	- That pushes the problem to the developer
	- There is no way out: the developer has the control all the time

#### General Idea of Rust

- C/C++ declare everything that is unsafe as "undefined behavior"
	- That pushes the problem to the developer  $\bigcirc$
	- $\bullet$ There is no way out: the developer has the control all the time
- Rust provides safety without undefined behavior by default
	- The developer can opt out by marking code as "unsafe"  $\bigcirc$
	- The developer only has the control if explicitly requested  $\bigcirc$

#### General Idea of Rust

- C/C++ declare everything that is unsafe as "undefined behavior"
	- That pushes the problem to the developer
	- There is no way out: the developer has the control all the time
- Rust provides safety without undefined behavior by default
	- The developer can opt out by marking code as "unsafe"
	- The developer only has the control if explicitly requested
- Rust tracks ownership at compile time and thereby is
	- memory safe
	- $\bigcirc$ data-race free

# Agenda

#### Morning

- **Getting started**
- **Ownership**
- $\bullet$  Basic features + exercise
- Structs and enums + exercise

# Agenda

#### Morning

- **Getting started**
- Ownership  $\bullet$
- Basic features + exercise
- Structs and enums + exercise

#### Afternoon

- Generics, traits, and error handling + exercise
- Unsafe, FFI, interior mutability  $\bullet$
- Exercise: implement semaphores for a small kernel

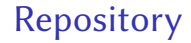

#### To get the slides and the exercises:

\$ git clone https://github.com/Nils-TUD/sysprog-rust.git

#### <span id="page-14-0"></span>**Outline**

# 1 [Getting Started](#page-14-0)

- **[Ownership](#page-18-0)**
- **[Basic Features](#page-27-0)**
- **4 [Structs, Enums, and Closures](#page-36-0)**
- 5 [Generics, Traits, and Error Handling](#page-50-0)
- 6 [Unsafe, FFI, Interior Mutability](#page-74-0)

#### Installation

- We need rustup (not rustc) to install the nightly version
- Some distributions (e.g., Arch) have a package for rustup  $\bigcirc$
- Otherwise:  $\bigcirc$

```
$ curl --proto '=https' --tlsv1.2 https://sh.rustup.rs -sSf > rup.sh
```
- # check if it's safe and use a fresh shell
- \$ sh rup.sh

#### **Overview**

- rustc is the Rust compiler; almost never invoked by the user
- cargo is Rust's build system and package manager  $\circ$ 
	- Cargo.toml describes what to build and its dependencies
	- cargo downloads dependencies and builds everything automatically
	- Every library/application is a crate  $\bullet$
	- Crates can be found on <https://crates.io> (or <https://lib.rs>)

#### Let's Build Hello World!

- \$ cargo new hello
- \$ **cd** hello
- \$ cargo run

<span id="page-18-0"></span>**Outline** 

# **[Getting Started](#page-14-0)**

# 2 [Ownership](#page-18-0)

**[Basic Features](#page-27-0)** 

- **4 [Structs, Enums, and Closures](#page-36-0)**
- 5 [Generics, Traits, and Error Handling](#page-50-0)
- 6 [Unsafe, FFI, Interior Mutability](#page-74-0)

# Different Memory Management Approaches

- Many high-level languages use garbage collection to manage memory
	- Often not acceptable for OSes, bootloaders, VMMs, ...

# Different Memory Management Approaches

- Many high-level languages use garbage collection to manage memory
	- Often not acceptable for OSes, bootloaders, VMMs, ...
- Many low-level languages let the developer manage memory explicitly  $\bigcirc$ 
	- **Error prone and the main cause for memory-safety issues**

# Different Memory Management Approaches

- Many high-level languages use garbage collection to manage memory
	- Often not acceptable for OSes, bootloaders, VMMs, ...
- Many low-level languages let the developer manage memory explicitly  $\bigcirc$ 
	- Error prone and the main cause for memory-safety issues
- Rust uses Ownership  $\bigcirc$ 
	- No garbage collection, no manual allocation
	- The compiler defines a set of rules and enforces them

#### Ownership Rules

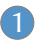

Each value has a variable that's called its owner.

2 There can only be one owner at a time.

3 When the owner goes out of scope, the value will be dropped.

#### Ownership Rules – Examples

```
Valid example
    {
       let mut var = 4; // mutable variable
       var += 1; \frac{1}{2} we are the owner
    } // var is dropped
```
#### Ownership Rules – Examples

```
Valid example
   {
       let mut var = 4; // mutable variable
      var += 1; // we are the owner
   } // var is dropped
```
#### Invalid example

```
let mut var = 4;
let var_ref = &mut var; // mutable reference to modify `var`
drop(var); // explicit drop
*var_ref = 5; // error (use after free)
```
# Ownership Transfer and Borrowing

The owner of a value can *transfer* the ownership to someone else.

**let** var = String::from("hello"); // heap-allocated string **fn** foo(name: String) { /\* name is dropped \*/ } foo(var); // transfer ownership to foo

# Ownership Transfer and Borrowing

The owner of a value can *transfer* the ownership to someone else.

```
let var = String::from("hello"); // heap-allocated string
fn foo(name: String) { /* name is dropped */ }
foo(var); // transfer ownership to foo
```
Others can *borrow* a value from the owner.

```
let mut var = String::from("hello"); // mutable String
fn foo(name: &String) { /* use name */ }
foo(&var); // let foo borrow var
var.push(' '); \frac{1}{2} // we are the owner again
```
#### <span id="page-27-0"></span>**Outline**

# **[Getting Started](#page-14-0)**

# **[Ownership](#page-18-0)**

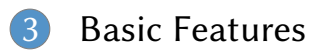

- **4 [Structs, Enums, and Closures](#page-36-0)**
- 5 [Generics, Traits, and Error Handling](#page-50-0)
- 6 [Unsafe, FFI, Interior Mutability](#page-74-0)

# Data Types (1)

#### Scalars

- $\bullet$  Integers: u32, i64, usize, ...
- $\bullet$  Floats: f32, f64
- Boolean: bool
- Character: char

#### **Structs**  $\bigcirc$

**struct** Foo { field1: u32, field2: String, }

# Data Types (2)

#### • Tuples

```
let mut tuple = (1, "foo", 42); // tuple length is fixed
tuple.0 += 1; \frac{1}{2} // values are mutable
let (x, y, z) = \text{tuple}; \frac{1}{2} // destructuring
```
#### Arrays

```
let mut array: \begin{bmatrix} u32; 2 \end{bmatrix} = \begin{bmatrix} 1, 2 \end{bmatrix}; // arrays have a fixed size
array[3] += 1; // runtime error (bounds checked)
let foo = [0; 12]; \frac{1}{2} // array with 12 elements with value 0
```
#### Strings and Slices

```
let s = String::from("hello world");
// String ~= Vec<char>
let world = &s[6..11];
\frac{1}{8} & \frac{1}{2} & \frac{1}{2} & \frac{1}{2} & \frac{1}{2} & \frac{1}{2} & \frac{1}{2} & \frac{1}{2} & \frac{1}{2} & \frac{1}{2} & \frac{1}{2} & \frac{1}{2} & \frac{1}{2} & \frac{1}{2} & \frac{1}{2} & \frac{1}{2} & \frac{1}{2} & \frac{1}{2} & \frac{1
```
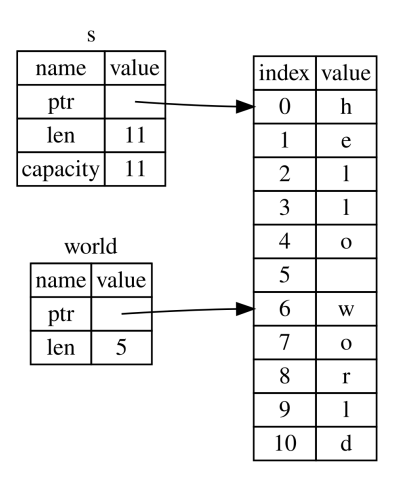

#### Strings and Slices

```
let s = String::from("hello world");
// String ~= Vec<char>
let world = &s[6..11];
\frac{1}{8} & \frac{1}{2} & \frac{1}{2} & \frac{1}{2} & \frac{1}{2} & \frac{1}{2} & \frac{1}{2} & \frac{1}{2} & \frac{1}{2} & \frac{1}{2} & \frac{1}{2} & \frac{1}{2} & \frac{1}{2} & \frac{1}{2} & \frac{1}{2} & \frac{1}{2} & \frac{1}{2} & \frac{1}{2} & \frac{1
```
 $&s[0..11]$  // = "hello world"  $8s[6..]$  // = "world"  $8s[..5]$  // = "hello"  $&s[...]$  // = "hello world"

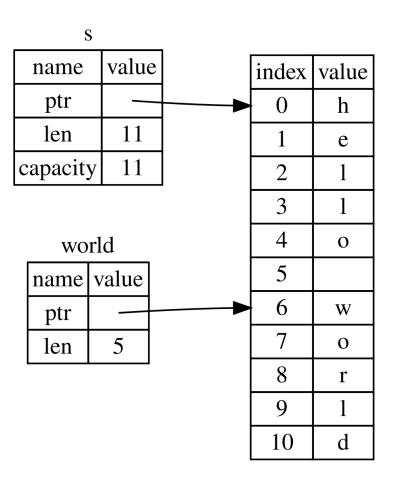

# Strings and Slices

```
let s = String::from("hello world");
// String ~= Vec<char>
let world = &s[6..11];
\frac{1}{8} & \frac{1}{2} & \frac{1}{2} & \frac{1}{2} & \frac{1}{2} & \frac{1}{2} & \frac{1}{2} & \frac{1}{2} & \frac{1}{2} & \frac{1}{2} & \frac{1}{2} & \frac{1}{2} & \frac{1}{2} & \frac{1}{2} & \frac{1}{2} & \frac{1}{2} & \frac{1}{2} & \frac{1}{2} & \frac{1
```

```
&s[0..11] // = "hello world"
8s[6..] // = "world"
8s[..5] // = "hello"
&s[...] // = "hello world"
```

```
let a = [1, 2, 3];
&a[0..1] // = [1]
```
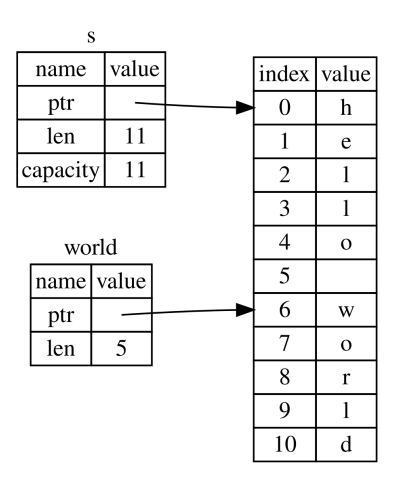

# Control Structures

#### $\bullet$  If expressions

```
if condition { println!("foo"); } else { println!("bar"); }
let val = if condition { 4 } else { 5 };
```
• Loop

**loop** { }

While

**while** condition { }

For

**for** i in 0..10 { }

#### Functions

```
pub fn func_without_return_val(arg: u32) {
    if arg > 0 {
        return;
    }
    // do something
}
```

```
pub fn func_with_return_val(arg1: usize, arg2: usize) -> usize {
    // last expression is the return value
   arg1 + arg2}
```
# Exercise 1 – String Operations

- First exercise is in directory "words"
- Fill in the implementation of the functions
- Use the existing tests to verify your implementation:
	- \$ cargo **test**
- $\bullet$  Hint: use the standard library (<https://doc.rust-lang.org/stable>):
	- str::chars
	- char::is\_uppercase
	- str::split\_whitespace
### <span id="page-36-0"></span>**Outline**

# **[Getting Started](#page-14-0)**

# **[Ownership](#page-18-0)**

**[Basic Features](#page-27-0)** 

4 [Structs, Enums, and Closures](#page-36-0)

5 [Generics, Traits, and Error Handling](#page-50-0)

6 [Unsafe, FFI, Interior Mutability](#page-74-0)

#### • Struct definitions

```
struct Rectangle {
    width: u32,
    height: u32,
}
```
• Struct definitions

```
struct Rectangle {
    width: u32,
    height: u32,
}
```
Methods  $\bigcirc$ 

```
impl Rectangle {
    fn area(&self) -> u32 {
        self.width * self.height
    }
}
```
Struct definitions  $\bullet$ 

```
struct Rectangle {
    width: u32,
    height: u32,
}
```
Methods with mutable self

**fn** widen(&**mut self**, amount: u32) { **self**.width += amount; }

Methods

```
impl Rectangle {
    fn area(&self) -> u32 {
        self.width * self.height
    }
}
```
Struct definitions

```
struct Rectangle {
    width: u32,
    height: u32,
}
```
Methods

```
impl Rectangle {
    fn area(&self) -> u32 {
        self.width * self.height
    }
}
```
Methods with mutable self

```
fn widen(&mut self, amount: u32) {
    self.width += amount;
}
```

```
• Methods that take ownership
  fn flip(self) -> Rectangle {
      Rectangle {
          width: self.height,
          height: self.width,
       }
```
}

 $\bullet$  Simple enumeration (like in C++) **enum** Animal { Sheep, Cow, }

}

- $\bullet$  Simple enumeration (like in C++) **enum** Animal { Sheep, Cow, }
- Enums with data (tagged union)  $\bullet$ **enum** Message {

```
Open(String),
Read(usize, usize),
```
- Simple enumeration (like in C++)  $\bigcirc$ **enum** Animal { Sheep, Cow, }
- Enums with data (tagged union)  $\bigcirc$

```
enum Message {
    Open(String),
    Read(usize, usize),
}
```
#### **Construction**

Message::Open(String::from("Hello!")); Message::Read(0, 1024);

- Simple enumeration (like in C++) **enum** Animal { Sheep, Cow, }
- Enums with data (tagged union)  $\bullet$

**enum** Message { Open(String), Read(usize, usize), }

#### **Construction**

```
Message::Open(String::from("Hello!"));
Message::Read(0, 1024);
```
#### • Matching

```
match msg {
    Message::Open(filename) => ...,
    = \Rightarrow println! ("Unsupported"),
}
if let Message::Read(pos, num) = msg {
}
```
#### Closure Basics

Closures are anonymous functions that can be stored:

**let** adder =  $|x| \{ x \div = 1 \}$ ;

#### Closure Basics

Closures are anonymous functions that can be stored:

```
let adder = |x| { x == 1 };
```
• Closures can also capture their environment:

```
fn foo() {
    let y = 42;
    let adder = |x| \{ x \div = y \};
}
```
### Closure Representations

- 1 Fn: capture environment by immutable references
- FnMut: capture environment by mutable references
- **3** FnOnce: capture environment by ownership transfer

### Closure Representations

- 1 Fn: capture environment by immutable references
- FnMut: capture environment by mutable references
- FnOnce: capture environment by ownership transfer

#### Example

```
fn count<F: Fn(&u32) -> bool>(elems: &[u32], func: F) -> usize {
    let mut count = \theta;
    for e in elems {
        if func(e) { count += 1; }
    }
    count
}
```
#### Exercise 2 – Command Line Book Collection

- Second exercise is in directory "books"
- Simple command line program that lets the user manage a collection of books
- Fill in the missing parts (parsing, command execution)
- For simplicity:
	- It's okay to only support single-word book titles
	- If you see Option/Result: use unwrap/panic (we'll add proper error handling later)
- The following building blocks might be helpful:
	- Iterator::collect  $\bigcirc$
	- Iterator::find  $\bigcirc$
	- Vec::push
	- Vec::retain

### <span id="page-50-0"></span>**Outline**

# **[Getting Started](#page-14-0)**

- **[Ownership](#page-18-0)**
- **[Basic Features](#page-27-0)**
- **4 [Structs, Enums, and Closures](#page-36-0)**
- 5 [Generics, Traits, and Error Handling](#page-50-0)
- 6 [Unsafe, FFI, Interior Mutability](#page-74-0)

#### Basics of Generics

- Generics allow to define functions/structs/enums for a variety of concrete types: **fn** foo<T>(arg: T) { /\* ... \*/ }
- Generics have no runtime overhead due to monomorphization:

```
fn foo<T>(arg: T) { /* ... * / }
// is compiled to something like:
fn foo_u32(arg: u32) { /* ... */ }
fn foo_u64(arg: u64) { /* ... * / }
```
Unlike C++, Rust is strict about the requirements for type parameters (based on traits, as we will see shortly)

• Generic function

```
fn head<T>(elems: &Vec<T>) -> &T {
    &elems[0]
}
assert_eq!(*head(&vec![1, 2]), 1);
```
**• Generic function** 

```
fn head<T>(elems: &Vec<T>) -> &T {
    &elems[0]
}
assert_eq!(*head(&vec![1, 2]), 1);
```
**Generic struct** 

```
struct Rectangle<T> {
    width: T,
    height: T,
}
Rectangle { width: 1.2, height: 4.5 }
```
**• Generic function** 

```
fn head<T>(elems: &Vec<T>) -> &T {
    &elems[0]
}
assert_eq!(*head(&vec![1, 2]), 1);
```
**Generic struct** 

```
struct Rectangle<T> {
    width: T,
    height: T,
}
Rectangle { width: 1.2, height: 4.5 }
```
Generic enum

```
enum Option<T> {
    Some(T),
    None,
}
```
**• Generic function** 

```
fn head<T>(elems: &\veeec<T>) -> &\wedgeT {
    &elems[0]
}
assert_eq!(*head(&vec![1, 2]), 1);
```
**Generic struct** 

```
struct Rectangle<T> {
    width: T,
    height: T,
}
Rectangle { width: 1.2, height: 4.5 }
```
Generic enum

```
enum Option<T> {
    Some(T),
    None,
}
```
**• Generic method** 

```
impl<T: AddAssign> Rectangle<T> {
    fn widen(&mut self, amount: T) {
        self.width += amount;
    }
}
```
#### Trait Basics

A trait defines a behavior that can be implemented by multiple types:

```
trait Shape {
    fn area(&self) -> u32;
}
```
#### Trait Basics

A trait defines a behavior that can be implemented by multiple types:

```
trait Shape {
    fn area(&self) -> u32;
}
```
• Implementing a trait for a type:

```
impl Shape for Rectangle {
    fn area(&self) -> u32 {
        self.width * self.height
    }
}
```
# More on Traits (1)

}

Using trait bounds:

```
fn sum<T: AddAssign + Copy + Default>(nums: &Vec<T>) -> T {
    let mut sum = T::default();
    for n in nums { sum += *n; }
    sum
```
34 / 48

# More on Traits (1)

Using trait bounds:  $\bigcirc$ 

```
fn sum<T: AddAssign + Copy + Default>(nums: &Vec<T>) -> T {
    let mut sum = T::default();
    for n in nums { sum += *n; }
    sum
}
```
- Static vs. dynamic dispatch:
	- // one function for each type
	- **fn** static\_dispatch<T: Shape>(sh: &T) { }
	- **fn** static\_dispatch(sh: &**impl** Shape) { } // syntactic sugar
	- // one function for all types, dispatched at runtime
	- **fn** dynamic\_dispatch(sh: &**dyn** Shape) { }

# More on Traits (2)

• Derive attribute:

```
#[derive(Debug)]
struct Point {
    x: u32,
    y: u32,
}
```
# More on Traits (2)

• Derive attribute:

```
#[derive(Debug)]
struct Point {
    x: u32,
    y: u32,
}
let p = Point { x: 0, y: 16 };
```
println!(" $p = \{:\}$ ?}", p); // prints " $p = Point { x: 0, y: 16 }$ "

### Copy vs. Move Semantics

#### $C++$

- Copy semantics by default
- Copy constructor etc. is auto-implemented by compiler (opt out possible)  $\bigcirc$
- Programmer can opt into move semantics by implementing move constructor etc.  $\bigcirc$

## Copy vs. Move Semantics

#### $C++$

- Copy semantics by default
- Copy constructor etc. is auto-implemented by compiler (opt out possible)
- Programmer can opt into move semantics by implementing move constructor etc.

#### Rust

- Move semantics by default: ownership is transferred  $\bullet$
- Programmer can opt into copy semantics via #[derive(Copy)]
- If a type implements Copy, a flat copy is performed instead of ownership transfer
- Deep copies are explicit via clone (see Clone trait)

### Error Handling

Unrecoverable errors with panic!:

- Sometimes the best you can do
- Can perform stack unwinding or not (set panic=abort)
- Provides a backtrace to the user  $\bullet$

### Error Handling

● Unrecoverable errors with panic!:

- Sometimes the best you can do
- Can perform stack unwinding or not (set panic=abort)
- Provides a backtrace to the user
- Recoverable errors with Result:

```
enum Result<T, E> {
    Ok(T),
    Err(E),
}
```
### Error Handling Basics

```
Returning errors (simplified std::fs::File::open)
```

```
pub fn open(path: &str) -> Result<File, Error> {
    ...
    if ... { return Err(Error::NotFound); }
    ...
}
```
### Error Handling Basics

```
Returning errors (simplified std::fs::File::open)
```

```
pub fn open(path: &str) -> Result<File, Error> {
    ...
    if ... { return Err(Error::NotFound); }
    ...
}
```
#### Handling errors

```
let mut file = std::fs::File::open("myfile.txt").expect("open failed");
```
#### Passing Errors Upwards

```
let mut file = std::fs::File::open(path)?;
// is equivalent to:
let mut file = match std::fs::File::open(path) {
    Ok(file) \Rightarrow file,Err(e) => return Err(e),
};
```
#### Passing Errors Upwards

}

```
let mut file = std::fs::File::open(path)?;
// is equivalent to:
let mut file = match std::fs::File::open(path) {
    Ok(file) \Rightarrow file,Err(e) => return Err(e),
};
fn read_file(path: &str) -> Result<String, Error> {
    let mut file = std::fs::File::open(path)?;
    let mut s = String::new();
```

```
file.read_to_string(&mut s)?;
0k(s)
```
### Option Instead of Nullpointers

Similar to Result for errors, Rust uses Option for optional values:

**enum** Option<T> { Some(T), None,

}

### Option Instead of Nullpointers

Similar to Result for errors, Rust uses Option for optional values:

```
enum Option<T> {
    Some(T),
    None,
```

```
}
```
#### Important methods on Result and Option  $\bigcirc$

- unwrap: panic if None/Err
- expect: panic with message if None/Err
- \* or else: transformation
## Option Instead of Nullpointers

Similar to Result for errors, Rust uses Option for optional values:

```
enum Option<T> {
    Some(T),
    None,
```

```
}
```
Important methods on Result and Option  $\bigcirc$ 

- unwrap: panic if None/Err
- expect: panic with message if None/Err
- \* or else: transformation
- More at <https://doc.rust-lang.org/stable>  $\bigcirc$

## Exercise 3 – Proper Error Handling

- Let's add proper error handling to our books collection
- Use Result and Option where appropriate  $\bullet$
- Get rid of all panics/unwraps  $\bigcirc$
- Hints:  $\bigcirc$ 
	- **Introduce your own error enum**
	- $\circ$ Attach #[derive(Debug)] to your error enum
	- Implement From<std::num::ParseIntError> for your enum
	- Implement Display for Book

### <span id="page-74-0"></span>**Outline**

# **[Getting Started](#page-14-0)**

- **[Ownership](#page-18-0)**
- **[Basic Features](#page-27-0)**
- **4 [Structs, Enums, and Closures](#page-36-0)**
- 5 [Generics, Traits, and Error Handling](#page-50-0)
- 6 [Unsafe, FFI, Interior Mutability](#page-74-0)

#### Unsafe

- Rust allows you to enable additional features via unsafe
- Tells the compiler that you know what you're doing  $\bigcirc$
- Does not turn off safety checks, but allows you additionally to:  $\bigcirc$ 
	- Dereference raw pointers
	- Call unsafe functions
- $\bullet$  Unsafe code is typically used to build safe abstractions (Vec, String, ...)
- Example:  $\bigcirc$

```
let mut_ptr = 0xB8000 as *mut u32; // VGA frame buffer
let const_ptr = 0xDEAD_BEEF as *const u32;
unsafe { *mut\_ptr = *const\_ptr; }
```
# FFI: Interfacing with Other Languages

- Rust can interface with other languages through the foreign function interface (FFI)
- Allows to call C functions from Rust:  $\bigcirc$

```
extern "C" {
    fn abs(input: i32) -> i32;
}
unsafe { abs(-2) };
```
# FFI: Interfacing with Other Languages

- Rust can interface with other languages through the foreign function interface (FFI)
- Allows to call C functions from Rust:

```
extern "C" {
    fn abs(input: i32) \rightarrow i32;
}
unsafe { abs(-2) };
```
• And to export Rust functions to C:

```
#[no_mangle]
extern "C" fn rust_double(arg: u64) -> u64 {
    arg \star 2
}
```
# Interior Mutability

- The ownership model is sometimes too restrictive
- Interior mutability allows to mutate data with an immutable reference

# Interior Mutability

- The ownership model is sometimes too restrictive
- Interior mutability allows to mutate data with an immutable reference  $\bigcirc$
- How can that be safe?  $\bigcirc$ 
	- Cell: no reference to internal data; data is copied
	- RefCell: track references at runtime  $\bigcirc$
	- Mutex: track references at runtime in a thread-safe way

#### Interior Mutability: UnsafeCell

```
// simplified implementation
pub struct UnsafeCell<T> { value: T }
```

```
impl<T> UnsafeCell<T> {
    pub unsafe fn get_mut(&self) -> &mut T {
        let mut_ptr = &self.value as *const T as *mut T;
        unsafe { &mut *mut_ptr }
    }
}
```
# Interior Mutability: RefCell

- Implemented based on UnsafeCell and Cell  $\bigcirc$
- Does not hand out any references  $\bullet$
- Instead hands out the types Ref and RefMut:
	- pub fn borrow(&self) -> Ref<T>
	- pub fn borrow\_mut(&self) -> RefMut<T>
- Ref/RefMut hold a reference and provide access to the data
- RefCell is used in the small kernel for global variables (see StaticRefCell)
- Last exercise is in directory "kernel"  $\bigcirc$
- Simple kernel that supports exactly two programs and runs in physical memory
- The program is instantiated two times and performs prints in a loop
- The prints currently mix occasionally; use semaphores to prevent it
- You need:
	- Add the Semaphore implementation (with up and down based on existing task module)
	- Use the syscalls in the user program